# **Kodak Esp7 All In One Printer Manual**

This is likewise one of the factors by obtaining the soft documents of this **Kodak Esp7 All In One Printer Manual** by online. You might not require more times to spend to go to the books commencement as well as search for them. In some cases, you likewise accomplish not discover the pronouncement Kodak Esp7 All In One Printer Manual that you are looking for. It will entirely squander the time.

However below, in the same way as you visit this web page, it will be fittingly enormously easy to acquire as well as download lead Kodak Esp7 All In One Printer Manual

It will not undertake many era as we accustom before. You can accomplish it while work something else at house and even in your workplace. in view of that easy! So, are you question? Just exercise just what we offer under as without difficulty as review **Kodak Esp7 All In One Printer Manual** what you similar to to read!

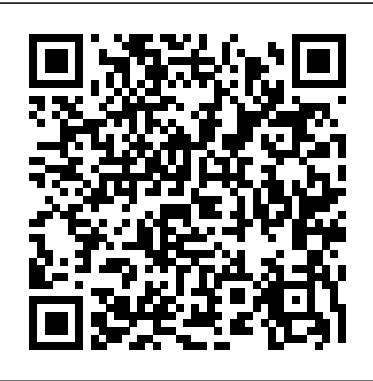

KODAK All-in-One Printer Software - Free download and ... Kodak

*Amazon.com: kodak all in one printer ink* Kodak ESP 7 All-in-One Printer. by KODAK. Write a review. How are ratings calculated? See All Buying Options. Add to Wish List. Top positive review. See all 52 positive reviews › John W. Smith Sr. 5.0 out of 5 stars Real EasyShare ESP 7AiO. Reviewed in the United States on February 5, 2010. I was totaly amazed at how fast I received this ...

*Kodak ESP 7 All-in-One Printer — User Guide* Kodak ESP 7 All-in-One Printer — User Guide Table of Contents > Maintaining Your Printer > Troubleshooting 9 Troubleshooting

Troubleshooting "quick start" General troubleshooting Print troubleshooting Copy troubleshooting Scan troubleshooting Network troubleshooting . Previous Next KODAK ESP 7 ALL-IN-ONE PRINTER USER MANUAL Pdf Download ... This page lists all available OEM, remanufactured and aftermarket Ink Cartridges, and compatible items for Kodak 7 ESP All-in-One Printers. If you're looking specifically for OEM or non-OEM replacements for your Kodak 7 ESP All-in-One Printer be sure to check the product page to ensure the replacement meets your needs. Amazon.com: kodak printer power cord

Kodak printers are box-like in structure and designed to sit on a desk or tabletop. Kodak printers vary in structure depending on their included features, but they all have a few key components: a paper tray, control panel, and paper storage bin. Kodak printers are commonly white, black, or

silver, but they do come in a variety of Printers - ESP 1.2 \u0026 ESP 3.2 other colors. *Kodak EasyShare ESP7 All-In-One Multi-Function Photo ...* KFD 36V AC DC Adapter for Kodak ESP Office Hero 2170 2150 3250 5250 6150 5000 5100 5200 5300 5500 Hero 3.1, 5.1, 6.1, 7.1 9.1 Allin-One CAT 1k7602 All-in-One Inkjet Printer AIO Printer Power Supply 4.6 out of 5 stars 49 Buy Kodak 7 ESP All-in-One Printer Ink Cartridges | Staples® *KODAK ESP 7 All-in-One Printer* Kodak ESP 9 All-in-One Color Inkjet Printer **KODAK ESP 3250 All-in-One Printer** Kodak ESP 7 printer vs 1 ton Dodge truck KODAK ESP 7250 All-in-One Printer *KODAK ESP 5 All-in-One Printer* Inside Kodak 30CL Colour Ink Cartridge How To Clean Kodak ESP 7 Printhead - Kodak ESP Print head Failure Supply Links In Description Kodak ESP Office 2170 All in One Printer Product Video<del>After 5 Years, the Kodak</del> Printer Has Been Resurrected Kodak ESP 7 Kodak ESP C310 All in One Printer Product Video *How To EASILY Unclog Ink Jet Print Heads* The Truth About Modern Printer Ink Cartridges **Kodak Printer setup and software install** Advent / Kodak 10 and 30 not recognized, missing, damage, chip problem DIY Inkjet printer head cleaner,simple,cheap,effective Kodak Esp 3250 printhead carriage jam repair How to Refill Kodak 10 KODAK ESP Printhead failure and comparison Connecting your wireless printer How To Repair Any Kodak Printer *Fix a Kodak ESP Printer Paper Jam* Kodak Printer Repair KODAK ESP 3 Allin-One Printer Tutorial Install a kodak All in one printer on mac Kodak ESP 5 All In One Printer Kodak ESP 3250 All-In-One **Printer** 

Introducing the New Kodak All in One

Unboxing \u0026 Overview: Kodak ESP

Office 6150 All In One Printer Kodak ESP 7 All-in-One Printer — User

**Guide** 

Kodak has combined the latest in printing technology with high-quality affordable pigmented inks to create the KODAK ESP 7 All-in-One Printer . Features: Print smart. Print wireless. Print up to 2x more photos and documents for your money. Print, copy, and scan photos and documents for less. Save up to 50% on everything you print compared to ...

**Amazon.com: Customer reviews: Kodak ESP 7 All-in-One Printer**

All-in-one printer features. Major components of the ESP 7 all-in-one printer. Support for connecting digital memory devices to the printer. Control panel layout. Using the control panel. Using the printer menus. Home Center Software. 3 Setting Up Your Printer. Selecting a printer location.

#### **Kodak ESP 7 Driver | Kodak Driver Downloads**

Kodak ESP 7 All-in-One Printer — User Guide Table of Contents > Printer Overview > Setting Up Your Printer 3 Setting Up Your Printer Selecting a printer location Configuring printer settings Configuring network settings Changing the printer connection type . Use this chapter to set up and start using your all-in-one printer. Previous Next I have a Kodak ESP7 all-in-one printer. When trying to ...

Kodak ESP C310 All-In-One Printer 3.5 out of 5 stars 422 Speedy Inks - Compatible Kodak #30XL Set of Ink Cartridges 1550532 & 1341080 2 Black 2 Color for use in ESP C310, Office 2170, Office 2150, C315 All-in-One, 3.2, C110, Hero 4.2, 5.1, 3.1

# **Kodak Esp7 All In One**

Click the + sign to add the printer. Select the Kodak ESP 7printer from the list of available printer (s). The printer will be named Kodak ESP

7-XXXXwhere XXXX is a number unique to your printer. Switching the printer connection type You can change *Printer* Inside Kodak 30CL Colour Ink the way you connect to your All-in-One <del>Cartridge</del> printer at anytime.

# **Kodak ESP 7 Printer Drivers | Kodakdrivers.com**

#### *Kodak Printer Repair - iFixit*

I have a kodak printer ESP7 the color is working ok, but the black is not. I have put in 2 new cartridges and done the maintenance things the maintenance web site told me to do, but the black just com …

### **Amazon.com : Kodak ESP 7 All-in-One Printer ...**

Kodak ESP 7 All-in-One Printer Software Driver for Microsoft Windows and Macintosh Operating Systems. Kodak ESP 7 Printer Driver Downloads Compatibility: Windows 10 (32-bit/64-bit), Windows 8.1 (32-bit/64-bit), Windows 7 (32-bit/64-bit), Windows Vista (32-bit/64-bit), Windows Xp *Kodak* Box Contents - Kodak ESP 7 All-in-One Printer, Kodak Black Ink Cartridge, Kodak Color Ink Cartridge. Large 3 (7.6cm) color LCD display plus memory card and USB slots let you view, crop and print without a computer. Sleek, intuitive design with memory card slots for printing with or without a computer. In as little as 28 seconds you can print Kodak Lab Quality 4x6 (10x15cm) borderless photos that last a lifetime. *KODAK ESP 7 All-in-One Printer*

*Kodak ESP 9 All-in-One Color Inkjet Printer KODAK ESP 3250 All-in-One Printer*

*Kodak ESP 7 printer vs 1 ton Dodge*

*truck* KODAK ESP 7250 All-in-One Printer *KODAK ESP 5 All-in-One*

How To Clean Kodak ESP 7 Printhead - Kodak ESP Print head Failure Supply Links In Description Kodak ESP Office 2170 All in One

Printer Product Video<del>After 5 Years.</del> the Kodak Printer Has Been Resurrected Kodak ESP 7 Kodak ESP C310 All in One Printer Product Video *How To EASILY Unclog Ink Jet Print Heads* The Truth About Modern Printer Ink Cartridges **Kodak Printer setup and software install** Advent / Kodak 10 and 30 not recognized, missing, damage, chip problem DIY Inkjet printer head cleaner,simple,cheap,effective Kodak Esp 3250 printhead carriage jam repair

How to Refill Kodak 10

KODAK ESP Printhead failure and comparison Connecting your wireless printer How To Repair Any Kodak Printer *Fix a Kodak ESP Printer Paper Jam* Kodak Printer Repair KODAK ESP 3 All-in-One Printer Tutorial Install a kodak All in one printer on mac Kodak ESP 5 All In One Printer Kodak ESP 3250 All-In-One Printer Introducing the New Kodak All in One Printers - ESP 1.2 \u0026 ESP 3.2 Unboxing \u0026 Overview: Kodak ESP Office 6150 All In One Printer Kodak ESP 7 All-In-One Inkjet Printer Scanner Fax Wifi w/ Powercord and Software. 4 out of 5 stars. (54) 54 product ratings - Kodak ESP 7 All-In-One Inkjet Printer Scanner Fax Wifi w/ Powercord and Software. \$75.00. **Kodak ESP 7 All-in-One Printer — User Guide**

Kodak ESP 7 Wireless All-in-One

Printer Driver for Operating Systems (Macintosh and Windows). Kodak ESP 7 Driver Downloads With this version of software, you can easily download PrintProjects software, which helps you design, print, and share photo cards, calendars, books, and more. **Kodak ESP 7 All-in-One Printer -**

## **resources.kodak.com**

The KODAK ESP 5250 All-in-One Printer comes with a convenient 2-cartridge, 6-ink system. It also has a 2.4 in. LCD and memory card slot that make it easy to print with or without a computer. And it has paper-saving software features like manual two-sided printing and multiple pages per sheet printing. Print from an iPhone or iPod touch10

## **Kodak ESP All-In-One Printers eBay**

Download KODAK All-in-One Printer Software for Windows to configuration utility & drivers for allin-one printers